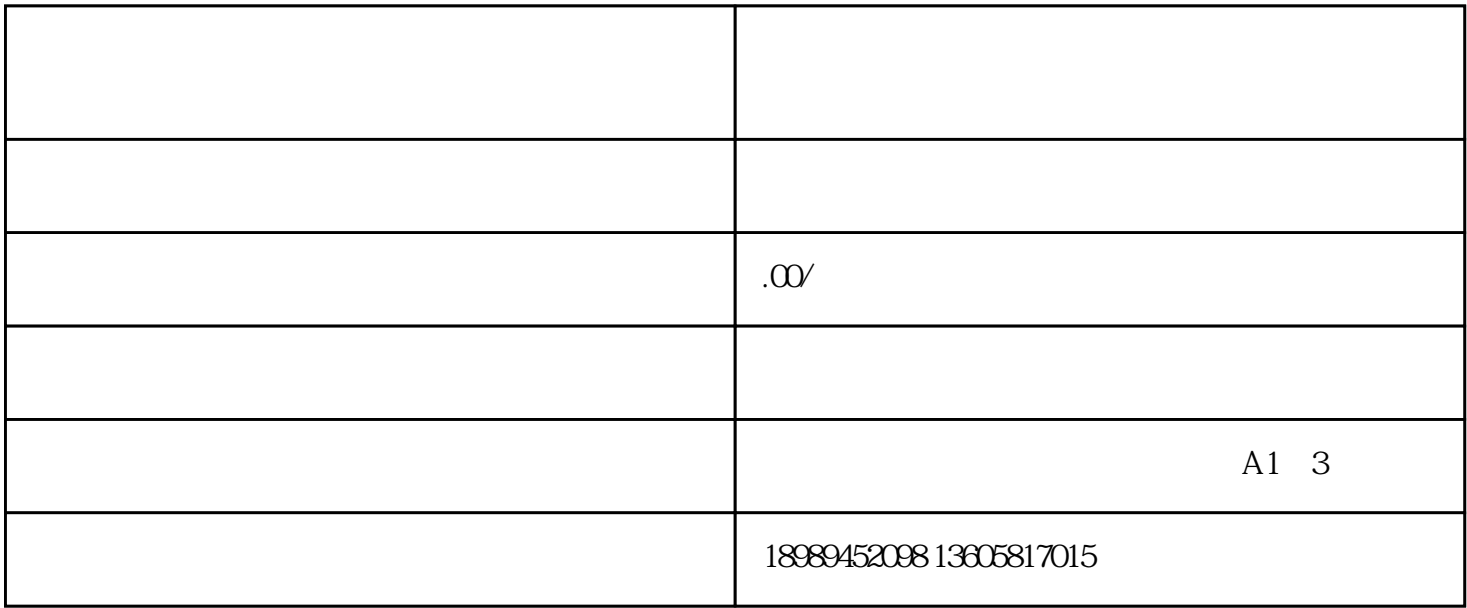

 $\alpha$ 

 $\alpha$  and  $\beta$ 

二、选择"定向邀约"类目并填写相关信息

 $\alpha$  , and  $\alpha$  , and  $\alpha$  is the set of  $\alpha$